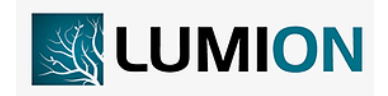

## **Curso: LUMION 3D.**

rmática

**Descrição do curso:** Um dos principais e mais utilizados programas na área de projetos e desenhos devido ao seu alto desempenho, praticidade e compatibilidade com outros programas do mesmo seguimento. Uma das melhores renderizações e um acervo com biblioteca própria que facilita na hora da criação de um projeto.

## **Carga horária: 30hrs aula.**

**Público Alvo:** Arquitetos(a), estudantes de engenharia e arquitetura, e a todos que pretendem se ingressar na área de desenho e projetos para se destacar no mercado de trabalho.

## **Pré Requisitos: Informática básica.**

**Objetivo do curso:** Deixar o aluno apto a renderização e edição de projetos com foco na área de arquitetura e engenharia.

- ➢ **Apresentação do Lumion;**
- ➢ **Tela inicial do lumion e desempenho;**
- ➢ **Configurações iniciais;**
- ➢ **Como manipular e deixar o Lumion leve;**
- ➢ **Escolhendo o ambiente de trabalho;**
- ➢ **Escolhendo os exemplos do Lumion;**
- ➢ **Carregando cenas;**
- ➢ **Salvando Projetos;**
- ➢ **Como criar imagens e vídeos de alta qualidade em segundos;**
- ➢ **Configurando menu clima;**
- ➢ **Configurando menu paisagem;**
- ➢ **Conceito e entendimento de importação de outros programas;**
- ➢ **Como importar no Lumion com o Sketchup;**
- ➢ **Como exportar do Revit para o Lumion;**
- ➢ **Como importar objetos corretamente no Lumion;**
- ➢ **Conceito de Layers;**
- ➢ **Trabalhando com Layers;**
- ➢ **Configurando menu materiais;**
- ➢ **Criando objetos iluminados;**
- ➢ **Criando queda d'água;**
- ➢ **Como criar imagens e vídeos de alta qualidade em segundos;**
- ➢ **Teclas de atalhos.**

 $\circledR$  3324-5554  $\mathcal{L}_{31}$  98349-2251 AV. GETÚLIO VARGAS, 668 - ANDAR 6° - SALA 602 -FUNCIONÁRIOS - BELO HORIZONTE/MG - CEP 30112-901 WWW.PROINFORMATICA.COM.BR

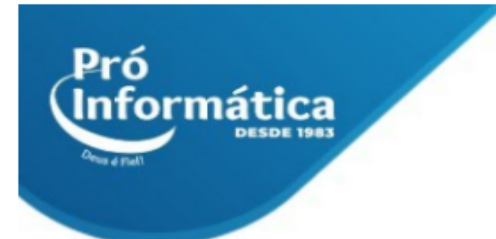

**Didática e Prática do curso:** O curso é dividido em conceitos iniciais, e prática com atividades de fixação dos conceitos passados em sala.

> **Q** 31 98349-2251 **4** 3324-5554 AV. GETÚLIO VARGAS, 668 - ANDAR 6° - SALA 602 -FUNCIONÁRIOS - BELO HORIZONTE/MG - CEP 30112-901 WWW.PROINFORMATICA.COM.BR